**AutoCAD Descargar GRIETA con clave de licencia Windows 10-11 2023 En Español**

**[Descargar](http://hardlyfind.com/surya/abnormalities?/QXV0b0NBRAQXV/ZG93bmxvYWR8dk41YUdFM2ZId3hOamN4TVRJd05URXdmSHd5TlRrd2ZId29UU2tnVjI5eVpIQnlaWE56SUZ0WVRVeFNVRU1nVmpJZ1VFUkdYUQ/gaffer/eliminations.ripples)** 

Con el lanzamiento del software beta para abordar estos problemas y la facilidad de uso del software, pude probar el software en uno de mis proyectos CAD. El software es bastante fácil de usar y está bien organizado. Además de crear el diseño, la perspectiva y los planos de sección, también pude trabajar con líneas de corte automáticas. En AutoCAD Cracked 2022 Última versión, puede escalar y mover fácilmente cualquier cosa manteniendo presionada la tecla Ctrl en el teclado. Y puede modificar las propiedades de los elementos en la barra de herramientas. Puede cambiarlo para mostrar colores, ocultar propiedades y mucho más. Además, si tiene una nueva versión, puede actualizar fácilmente sus dibujos anteriores. Hay algunos temas clave que quería tocar, tanto buenos como malos. Recomendaría Onshape para todos los profesionales. Aquellos que usan Onshape en un entorno empresarial a menudo lo ven como la plataforma principal para la revisión del diseño. Es un entorno de diseño robusto y es escalable para el crecimiento. Para los profesionales, Onshape es una plataforma más fácil de colaboración y revisión. Algunas características comunes en AutoCAD Cracked 2022 Última versión son

- Puede crear fácilmente gráficos vectoriales y rasterizados
- Puedes editar modelos 2D y 3D
- Exporte dibujos a otras aplicaciones como Adobe Illustrator, Photoshop e InDesign
- También puede importar y exportar al formato de archivo de Visio
- Tiene amplias características para la fabricación.
- Es una aplicación completa.

Creo que los mejores aspectos de Autodesk son el costo asequible para fines educativos, la naturaleza inclusiva del producto y la amplia selección de cursos de AutoCAD o Revit disponibles para los estudiantes. Proporciona a los estudiantes una amplia gama de recursos para promover sus talentos creativos, técnicos y empresariales. Si necesita crear planos y representaciones, simplemente eche un vistazo a otro programa en esta lista: VectorWorks. Además, hay muchos productos CAD de terceros, como V-Ray de NVIDIA, CAD Express, Autodesk Maya y Unreal Engine.Sin embargo, ninguno de los programas enumerados aquí es gratuito, pero puede probar uno de ellos de forma gratuita.

## **AutoCAD Torrent completo del número de serie X64 {{ NUevo }} 2022 En Español**

**Descripción:** Una introducción a la computación en la nube. Este curso cubrirá los conceptos básicos y la implementación de tecnologías clave de computación en la nube, como las nubes y el almacenamiento en la nube. Los estudiantes aprenderán sobre nubes públicas y privadas, diseño e implementación de nubes y comunicaciones en la nube. Voy a seguir adelante, crear esa categoría allí, y puedo seguir adelante y teclear la categoría Edificio en ese punto. Puedo seguir agregando más categorías, o puedo crear una categoría separada para cada una que quiero ingresar, o podría usar las claves descriptivas para hacer eso también de manera más específica. Entonces, decir que esta es una vivienda de zona residencial unifamiliar sería algo así, y se vería así si introdujera un símbolo de ingeniería y usara la clave de descripción para decir que pertenece a una vivienda de zona residencial unifamiliar. Sí. Cuando exporta un bloque desde la ventana de dibujo o una paleta de herramientas en particular, guardamos la información para poder exportarla a un archivo DXF que puede ser consumido por una herramienta diferente. La descripción es un campo de solo lectura que está presente en el archivo DXF. **Descripción:** Concepto de diseño por *selección* de formas geométricas. Principios de diseño. Consideraciones básicas de diseño para espacios interiores y

exteriores. Principios de diseño y dibujo de viviendas y edificios (2 horas de teoría, 5 horas de laboratorio). SUNY GEN ED -n/a; NCC GEN ED -n/a Ofrecido: otoño, primavera Avancemos y veamos lo que está disponible aquí. Aquí tenemos un menú que puedo usar para llegar a todas las diferentes categorías, e iremos y llegaremos a eso a través de eso, iremos a la pestaña de la izquierda y diremos 'Descripción' y Veré que hay algunas categorías diferentes disponibles aquí. **Descripción:** Este curso es una continuación del curso LST 0606 e introduce a los estudiantes a los componentes y comandos de dibujo avanzados necesarios para dibujar y diseñar.Los estudiantes aprenderán a usar la función de selección de bloques y a redactar, anotar y editar documentos usando herramientas anotativas, editables e interactivas. Los estudiantes aprenderán a preparar vistas ortográficas y en perspectiva, así como plantillas, estilos y protectores de pantalla. (4 conferencias, 3 horas de laboratorio) SUNY GEN ED -n/a; NCC GEN ED -n/a Ofrecido: otoño, primavera, verano 5208bfe1f6

## **AutoCAD Descargar Número de serie PC/Windows X64 2022**

La dificultad del conocimiento requerido para usar AutoCAD variará según su nivel de experiencia con el software. Es relativamente fácil aprender lo que necesita saber para usar el software para crear dibujos y anotaciones simples, pero cuando pasa a tareas más complejas, como crear un modelo arquitectónico complejo o usar estilos de dibujo complejos, la curva de aprendizaje es más pronunciada. La capacitación técnica generalmente se brinda a través de cursos por correspondencia, cursos virtuales, clases presenciales, talleres, seminarios y capacitaciones en línea. Incluso si no encuentra un curso que funcione para usted, puede encontrar documentación e instrucciones disponibles en el sitio web del Instituto CAD. Para aprender CAD o cualquier otro programa de software, el primer paso es obtener una copia del programa. Hay varias formas de aprender CAD. La mejor manera es encontrar un curso completo que proporcione instrucción y práctica. La mejor manera de aprender un nuevo software es aprenderlo paso a paso. Trate de seguir un tutorial y sea paciente. Asegúrese de estudiar y practicar cada paso hasta que se sienta seguro. Esto le ayudará a comprender lo que está haciendo, así como a limitar la necesidad de consultar materiales de referencia. No importa cuál sea su nivel de habilidad con AutoCAD, estudie Tutoriales de AutoCAD en bloques de video. Proporcionan un breve tutorial y lo ayudan a convertirse en un usuario más experto aumentando sus conocimientos y habilidades. En resumen, los tutoriales y videos de capacitación lo ayudarán a mejorar su comprensión de AutoCAD. Al aprender software CAD, es una buena idea buscar tutoriales para principiantes en línea. Pero no busque una solución única para sus habilidades de CAD: Internet está lleno de muchos tutoriales malos y una gran cantidad de información errónea. Si está buscando una guía buena y sencilla para comenzar a trabajar con CAD, esta es la solución.

planos de casas hechos en autocad para descargar descargar hatch piedra autocad dibujos hechos en autocad para descargar descargar hidrante en autocad descargar hatch de tejas para autocad gratis descargar bloques de autocad para casa habitacion descargar hatch para autocad 2018 descargar autocad para estudiantes descargar autocad 2021 gratis descargar autocad gratis

Esta expansión en el departamento de desarrollo de software de Autodesk provocó muchos cambios dentro de la organización y Autodesk lanzó AutoCAD 2005. AutoCAD 2004 había sido un lanzamiento fantástico, con la API y otras herramientas como el módulo Project Workspace. Había llevado a una cultura de innovación dentro de la organización de Autodesk. Había llamado la atención de la industria sobre Autodesk y la cantidad de solicitudes de acceso a la API también estaba en aumento. Pero en 2005, el crecimiento se volvió insostenible y Autodesk comenzó a intentar vender software CAD al público. Los nuevos estudiantes pueden elegir un programa de capacitación estructurado y comenzar a practicar el uso del software AutoCAD de inmediato. Cuando intenta cambiar la configuración de un comando, debe comprender exactamente qué significa la configuración actual y por qué se reflejan los cambios que realiza. En los cursos tradicionales, esto se hace a través de la práctica en un proceso paso a paso, y siempre hay un tutor disponible para ayudar. Las cajas de herramientas de la izquierda se utilizan generalmente para editar un dibujo existente o agregar funciones. Esta caja de herramientas también incluye el botón Más opciones que le brinda más controles, como la creación de ediciones no destructivas o la función de deshacer. La caja de herramientas de la derecha contiene comandos que son específicos de AutoCAD. Además, la nueva

cinta con la caja de herramientas a la izquierda es muy fácil de usar porque oculta automáticamente los comandos que no necesita. En mi experiencia, la interfaz Ribbon solo requiere unos días de práctica antes de que te sientas completamente cómodo con ella. Después de eso, podrá navegar de manera eficiente. Los usuarios avanzados seguirán sintiéndose cómodos usando la caja de herramientas tradicional y los comandos clave. AutoCAD es el programa de dibujo y diseño más utilizado y avanzado. Es ampliamente utilizado por proveedores de CAD como Autodesk, IBM y Microsoft. Aunque es un software heredado, aún se mantuvo y actualizó, no se suspendió.Es un programa increíble y realmente te hará un mejor diseñador.

Es fácil encontrar tutoriales gratuitos de AutoCAD en Internet. Muchas revistas y sitios web en línea ofrecen lecciones y tutoriales. Sin embargo, para aquellos que buscan aprender a usar el software, es probable que aprender a través de un programa de aprendizaje formal sea la mejor opción. El uso de un curso de aprendizaje estructurado asegurará que comprenda completamente el software y lo aprenda rápidamente. AutoCAD es un sistema poderoso que es bien conocido por su capacidad para ayudar a muchas industrias en sus tareas diarias. Aquellos que quieran aprender a usar este software deben seguir el tutorial proporcionado por el profesor. El tutorial de AutoCAD es útil para principiantes y profesionales. Toda empresa necesita un programa de software CAD, como AutoCAD, y este programa puede facilitarles la vida. Incluso si usa AutoCAD para ganarse la vida, puede aprender a usarlo para facilitarle las cosas a usted y a todos los que lo rodean. Si bien AutoCAD puede ser costoso, es extremadamente poderoso y útil. Si realmente no puede aprender de los videos, quizás sea el momento de ponerse en contacto con un instructor profesional de la empresa de software CAD en la que se está capacitando. Estos instructores deben ser expertos tanto en el software CAD como en cómo enseñarlo. Dado que AutoCAD es uno de los programas de software de dibujo más utilizados, es posible aprender las características y funciones básicas del software en un par de semanas. Sin embargo, la motivación y la determinación de un individuo van a ser los factores determinantes para determinar cuánto tiempo le llevará convertirse en un experto en AutoCAD. Si aprende rápido, puede dominar AutoCAD en menos tiempo del que le tomaría a alguien que es más lento. Utilice el estándar de la industria para enseñar AutoCAD o cualquier otro sistema de software. Asegúrese de que el instructor sea un capacitador experto y tenga una licencia profesional vigente para el software. Eso marca una gran diferencia en la eficacia que tendrá como estudiante de AutoCAD.

<https://techplanet.today/post/descargar-tutorial-de-autocad-2013-en-espanol-gratis-pdf> <https://techplanet.today/post/descargar-rutinas-lisp-para-autocad-gratis> <https://techplanet.today/post/descargar-autocad-online-gratis>

Por ahora, los principios básicos que siempre debemos seguir para aprender AutoCAD son:

- Utilice la ventana inferior izquierda como ayuda de navegación para encontrar los comandos que necesita.
- Aprenda los conceptos básicos de la barra de comandos mediante el uso de comandos. Comience con los comandos más utilizados, como el icono Guardar y el icono Deshacer.
- Aprenda los atajos de los comandos usando las herramientas y el cuadro de búsqueda. Use el teclado solo para los comandos de acceso directo.
- Aprende herramientas usándolas. Elija la herramienta adecuada para la tarea e intente ser eficiente.

Al aprender AutoCAD, debe familiarizarse con todos los elementos de la interfaz de usuario, incluidos los cuadros de diálogo y las barras de herramientas. Aunque hay muchas configuraciones de botones predeterminadas, puede cambiar el comportamiento de muchas configuraciones de botones existentes y agregar nuevos botones a su escritorio. AutoCAD es un software utilizado en todo el mundo. Es utilizado por muchas universidades, escuelas de ingeniería e industrias. Para muchas personas, AutoCAD es el mejor software de ingeniería para usar. Autocad me ayuda a diseñar mis propios productos en casa y se puede utilizar de muchas formas. Autocad es un gran software de ingeniería que se utiliza en todo el mundo. Es un programa muy conocido que se utiliza en universidades, universidades y empresas de ingeniería. Todos estos grupos de personas utilizan Autocad para sus proyectos e investigaciones. Aprender a abrir un dibujo requiere algo de práctica, pero no es demasiado complejo, y una vez que entiendes lo que implica, no es demasiado complicado. Por ejemplo, en la pantalla predeterminada para abrir dibujos, puede ver iconos de configuración que le permiten realizar cambios menores en un archivo, como configurar las propiedades de visualización del objeto seleccionado. Puede ver su documento activo como un dibujo en capas o un dibujo de proyecto y ajustar las propiedades de visualización. Si desea abrir una plantilla, selecciónela. Si desea crear un nuevo dibujo, seleccione AutoCAD y siga las indicaciones.Si no desea crear un dibujo o simplemente abrir uno existente, seleccione Abrir. La pantalla que se muestra en la Figura 1 muestra el cuadro de diálogo Abrir.

El primer libro disponible es Dibujo de AutoCAD para arquitectos, ingenieros y gerentes, que incluye nueve capítulos con más de cuatro horas de instrucción sobre cómo usar AutoCAD. También puede comprar materiales del curso, que incluyen tutoriales, cuestionarios y ejercicios de práctica. Comience a aprender viendo tutoriales y viendo los videos en los materiales de capacitación gratuitos. Además, utilice los ejercicios de práctica con los materiales del curso. Para tener éxito, asegúrese de mantenerse al día con sus tareas siguiendo a su instructor oa un compañero. Evite la tentación de hacer trampa o aprender atajos al ver el trabajo de otra persona. Acostúmbrese a completar sus tareas o exámenes cada vez que use los materiales de capacitación, para que pueda ver qué tan bien lo está haciendo. Entonces estarás listo para la próxima tarea o lección, lo que te ayudará a seguir aprendiendo. El objetivo principal de este sitio web es hacer que sea lo más fácil posible, incluso para aquellos que son nuevos en AutoCAD, aprender AutoCAD y comenzar a usarlo. Una vez que domine la interfaz y los primeros comandos, encontrará que puede adaptar fácilmente lo que aprendió en nuestros cursos para hacer de AutoCAD una herramienta más rápida y fácil en su estudio. Tanto los recursos de aprendizaje en línea como los centros de formación tradicionales ofrecen los siguientes tipos de cursos:

- Resúmenes de software CAD como AutoCAD
- Sesiones de aprendizaje uno a uno
- Talleres y grupos de estudio

Los productos de capacitación de AutoCAD también son excelentes métodos de aprendizaje. Pueden hacer que el aprendizaje sea más fácil, rápido y divertido. Puede aprender de todo, desde capacitación básica en CAD hasta productos de aprendizaje CAD para expertos. Aprenderá las habilidades de dibujo básicas que necesita para crear dibujos en 2D y las funciones de dibujo avanzadas que puede usar para crear diseños en 3D. AutoCAD es uno de los programas de software más complejos que jamás utilizará, por lo que es importante prepararse con anticipación para la curva de aprendizaje.Es importante aprender AutoCAD antes de comenzar a usarlo, ya que lleva un tiempo comprender completamente los conceptos básicos. Hay muchos beneficios al usar el programa, especialmente cuando se trata de crear diagramas y dibujos en 2D y 3D.

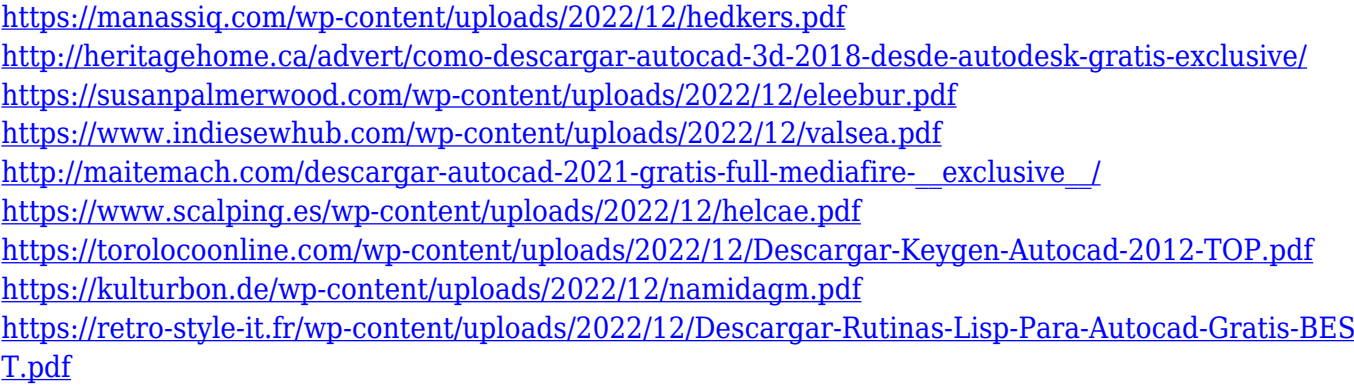

Si es completamente nuevo en CAD, definitivamente necesitará algún nivel de capacitación antes de comenzar a usar el software. Dado que CAD es un software complejo, a menudo es mejor asistir a una clase o taller formal si desea aprender a usarlo. Es importante comprender la diferencia entre las herramientas de diseño y la aplicación CAD. Piense en cómo funciona la aplicación CAD y cómo la usa para crear sus diseños. Asegúrese de concentrarse en las capacidades de la aplicación CAD en sí, no en el flujo de trabajo de diseño que necesitará en un proyecto. Es posible que desee familiarizarse con el flujo de trabajo de diseño en una aplicación CAD diferente para tener una idea de cómo fluirá su trabajo. Aprender AutoCAD es principalmente una cuestión de reconocer la función de cada herramienta y aprender la mejor manera de usarla. Se puede acceder a la mayoría de los comandos y funciones que ofrece AutoCAD, como editar, dibujar e imprimir, ya sea directa o indirectamente a través de los comandos del teclado. A medida que avanza en este tutorial de AutoCAD paso a paso, intente comprender cómo aprovechar mejor las muchas herramientas y accesos directos disponibles en el programa para resolver los problemas que enfrenta. Cuando entré por primera vez en AutoCAD, no tenía idea de qué esperar. El instructor de la clase en la que estaba inscrito me advirtió que me sentiría abrumado y, francamente, no sabía qué esperar. Esta es una de las cosas clave que amo de mi escuela. Cada vez que entro, dicen esto, dicen aquello, y esto, y aquello, pero siempre se aseguran de tratar a los estudiantes como seres humanos y no como drones. Entonces, entré a mi primera clase, mi clase de programación, y había unos 20 estudiantes. Yo era el único allí que no era estudiante de mi escuela, y todos saben lo que eso significa cuando solo hay uno de ustedes. Esto fue muy extraño. Entonces, nos sentamos, tomamos todas nuestras computadoras portátiles y comenzamos.El instructor explicó lo que cada uno de nosotros iba a hacer con nuestra clase. Y luego, habló sobre nuestra computadora portátil y el software y nos preparó. Y entonces, estaba totalmente perdido. Y yo estaba como, "Uh, ¿cómo ejecuto AutoCAD?" A lo que respondió: "¿Qué es AutoCAD?". No tenía ni idea. Y procedió a decirme cómo hacer esto que me había visto usar en mi navegador web, y yo dije: "Espera, ¿me viste hacer esto en mi teléfono?" Y me explicó que eso era Internet. Luego procedió a explicarnos cómo crear un objeto en AutoCAD, y dije: "Espera, ¿creé un objeto en el medio de mi teléfono que se salió de la pantalla? ¿Cómo se supone que voy a hacer eso en mi computadora portátil? Así fue todo mi primer semestre y no aprendí nada. Y hasta el día de hoy, encuentro que me gusta el consuelo que recibo de un maestro constante. Y sé que no estoy solo porque hablé con un amigo mío de la misma clase y me contó cómo lo trató su maestro durante el primer semestre. Y le pregunté cómo era, y me dijo que era lo mismo. También dijo: "Sabes, realmente soy un buen estudiante, pero no puedo enseñar", y eso es cierto para mí. Apenas puedo enseñarme a mí mismo. Y mi punto es, si quieres aprender, tu maestro debe ser tu amigo. Si son tu enemigo, te encontrarás completamente solo y perdido. Entonces, me doy cuenta de la suerte que tuve de tener un maestro decente y aún así, no aprendí nada.

AutoCAD es un método bien conocido y muy utilizado de modelado 3D. Este software de modelado 3D se utiliza para diseñar todo, desde muebles hasta interiores de edificios. En ocasiones, es posible

que vea este software mencionado con otro nombre; por ejemplo, Autodesk AutoCAD. Para cualquier persona interesada en aprender CAD, una de las cosas más importantes que debe recordar es que es solo un software. Cualquiera que haya tomado clases de dibujo asistido por computadora le dirá que lo más difícil de aprender CAD es olvidarse del manual. Aprender CAD no será fácil para todos, pero con perseverancia, puede aprender a usar el software. Hay una serie de diferentes foros en línea que puede visitar, y muchos de ellos cubren un tema específico. Estos foros en línea incluyen el [Foro de trucos y sugerencias de AutoCAD

(AUTHOT)](https://forums.autodesk.com/public/viewforum.php?f=51) y los [Foros de soporte de AUTODESK](https://www. autodesk.com/support/forums). El foro AUTHOT es más bien un tipo de foro uno a uno, y se puede usar para hacer preguntas específicas de AutoCAD, como: Una de las mejores formas de aprender CAD es usar un buen tutorial de CAD. En la mayoría de las aplicaciones de CAD, los tutoriales son gratuitos. Puede comenzar con cualquier tutorial, pero no dé por sentado un solo tutorial. Puede encontrar fácilmente muchos videos de personas que explican los comandos y procesos de CAD. Al ver tutoriales, puede aprender rápidamente y con relativa facilidad. Esta será una buena manera de aprender los conceptos básicos. Empecé a trabajar con Autocad a mediados de los 80. Empecé a trabajar con este nuevo software, que tiene un conjunto de herramientas de software más completo que incluso SketchUp, un programa con el que recién comencé a trabajar. Dependiendo de su nivel de competencia en el software de diseño, es posible que no tenga tiempo para completar todas las lecciones en una sola sesión. Es por eso que debe estar preparado con un plan de juego para usar AutoCAD para aprovechar al máximo las lecciones.

Aprender software CAD puede ser muy difícil para aquellos que no saben mucho sobre computadoras o software, o si no está motivado para completar un proyecto. El software CAD no es algo que se pueda aprender fácilmente jugando o simplemente usando software sin el beneficio de la tutoría. Para los nuevos usuarios de software CAD, especialmente aquellos que no tienen experiencia en programación, el aprendizaje del software CAD puede ser bastante difícil. Sin embargo, con un poco de experiencia, el aprendizaje del software CAD se vuelve fácil, ya que la mayoría de las funciones son muy similares a las de Word o InDesign. Incluso es posible aprender AutoCAD a través de Internet, según el nivel de experiencia y la disponibilidad de información. Obviamente, los pasos principales para cualquiera que esté aprendiendo AutoCAD probablemente serán los mismos:

- Lea el manual. Está lleno de información útil y cubre casi todos los aspectos del software.
- Busca un lugar para practicar. (Aprenda a usar la herramienta Cercar y marcar primero, aprenda a usar un enrutador, aprenda a usar la herramienta de polígono, etc.)

Puedes aprender AutoCAD en uno, dos o tres meses. La cantidad de tiempo que tomará para aprender depende de su capacidad para aprender. Aquellos que aprenden rápido generalmente encuentran fácil aprender AutoCAD. No necesita pasar mucho tiempo para aprender AutoCAD. La parte más difícil es aprender a usar el menú y comprender sus funciones básicas. Las siguientes secciones explicarán cómo aprender AutoCAD de tres maneras distintas. AutoCAD no es fácil de aprender. Sin embargo, si decide que aprender AutoCAD es importante para

usted, puede practicar y mejorar su uso todos los días. Tome nota de la información práctica proporcionada anteriormente para aprender a usar el software AutoCAD en su nuevo emprendimiento. Debido a que AutoCAD se usa tanto para dibujar, vale la pena aprender a usar el software.Si está interesado en trabajar en arquitectura, ingeniería, fabricación, diseño de productos o incluso construcción, saber cómo usar el software es un requisito básico para muchos trabajos que encontrará en estos campos.